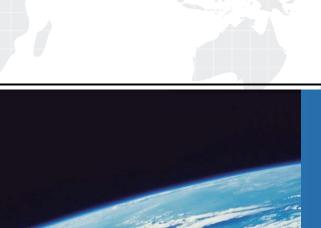

# ITTEST

**QUESTION & ANSWER** 

Guías de estudio precisos, Alta tasa de paso!

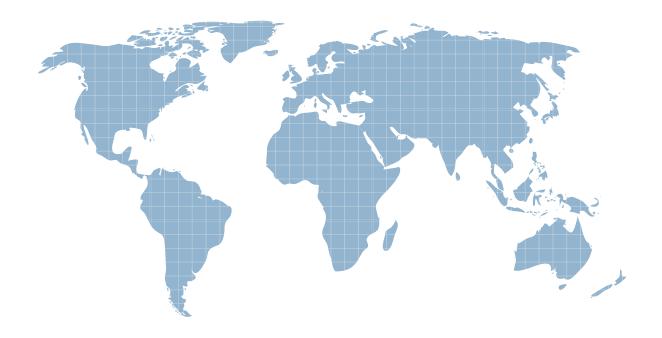

Ittest ofrece información actualizada de forma gratuita en un año!

Exam : 190-513

Title : Lotus Using JavaScript in

Domino R5 Applications

Version: DEMO

1.Danielle has written the following function, which appears in the JS Header of the ShipTo form. function getkeyval() { } It opens when the client clicks on the Alternate Ship To address in the Video Order form. The ShipTo form appears in a smaller window allowing the user to select a different ShipTo address for the current order. Which one of the following best describes how to trigger the function in the ShipTo form and then close the open window?

A.In the OnChange event of the ShipToAddress field, enter "getkeyval()".

- B.Choose Create>Hotspot>Link Hotspot. Select the HTML tab, and enter the following in the Other field: onClick="getkeyval()"
- C.Choose Create>Hotspot>Link Hotspot. Select the HTML tab, and enter the following in the Class field: onClick="getkeyval()"
- D.Create a close link on the form using passthru HTML as follows:

«a href="#" onClick="getkeyval(); window.close()">Close

#### Correct:D

2. Which one of the following would Jim do to set up a global variable that will hold the initial value of a field on the page?

A.Declare and set the variable in the onClick event of the field.

- B.Declare and set the variable in the JS Header event of the form.
- C.Declare the variable in the JS Header event of the form and set the value in the onClick event of the field.
- D.Declare the variable in the JS Header event of the form and set the variable in the onLoad event of the form.

# Correct:D

3. When a user clicks on a button and a new window is opened, which one of the following properties refers to the parent window that has generated the new window?

A.window.top

B.window.self

C.window.opener

D.window.parent

#### Correct:C

4.Phil has some JavaScript code that he wants to add to a new form he is designing. In R4.6, he would have put this code in a field named \$\$HTMLHEAD. In which one of the following should he put it using the R5 Designer?

A.In the same place

B.In a field named \$\$JSHEADER

C.In the JS Header event of the Form object

D.In the HTML Head Content section of the Form object

## Correct:C

5.Look at the following JavaScript code: var textvalue = "This video stars Steve M...."; Which one of the following code lines will return the index of the first occurrence of the substring "Steve"?

A.indexOf ("Steve");

B.textvalue.mid("Steve");

C.textvalue.indexOf ("Steve");

D.textvalue.substring ("Steve");

## Correct:C

6.Look at the following button code: var x = 42; x = "this is a string"; alert ("The value of x is " + x); Which one of the following will happen when this code is run?

A.A "Type Mismatch" error will occur when the button is clicked.

B.A run-time JavaScript error will occur when the button is clicked.

C.The Domino Designer will not save the form since there is an error.

D.An alert will appear with the message "The value of x is this is a string".

#### Correct:D

7.Marjorie created the following JavaScript code segment to check whether data had been entered into a required field: var frm=document.forms[0]; if(frm.LastName.value "") Which one of the following operators should she have used for the?

A =

B.==

C.:=

D.is

## Correct:B

8.Harvey has three numeric, editable fields on his form: unitprice, quantity, and total. He wants to have a button to compute the total. So far he has written: theForm = document.forms[0]; theForm.total.value = theForm.quantity.value + theForm.unitprice.value; Which one of the following will happen when the user enters 10 in the unitprice field and 30 in the quantity field and the button is pressed?

A.A JavaScript error will occur.

B.300 will be placed in the total field.

C.3010 will be placed in the total field.

D.The Domino Designer will not let Harvey save the form since the above code has an error.

## Correct:C

9.Bahar is creating a form that will open a new window with a location object. Which one of the following describes the location object?

A.It contains the URL of a hypertext link.

B.It is an object under the history object.

C.It is an object under the document object.

D.It contains the URL of the current document.

# Correct:D

10.Look at the following JavaScript function: function clickButton { document.forms[0].submitMe.onClick( ) } Which one of the following will this function do?

A.Run a global JavaScript function named onClick().

B.Run the onClick event of an object named submitMe.

C.Place the cursor in an input on the form named submitMe.

D.Run a JavaScript function named onClick() that is on a form object named submitMe.

# Correct:B

The safer, easier way to help you pass any IT exams.